# **Ownership Domains in the Real World**

Marwan Abi-Antoun

School of Computer Science Carnegie Mellon University marwan.abi-antoun@cs.cmu.edu Jonathan Aldrich

School of Computer Science Carnegie Mellon University jonathan.aldrich@cs.cmu.edu

## **Abstract**

The Ownership Domains type system has had publicly available tool support for a few years. However, the previous implementation used non-backwards compatible language extensions to Java and ran on a research infrastructure, which made it difficult to conduct substantial case studies on interesting systems.

We first present a re-implementation of ownership domains using Java 1.5 annotations and the Eclipse infrastructure. We then use the improved tool to annotate two real 15,000-line Java programs while using refactoring tool support, generics and external libraries.

Ownership domains, as most other ownership type systems, provide useful encapsulation properties. We illustrate using actual examples from the subject systems how ownership domains also express and enforce design intent regarding object encapsulation and communication and help identify tight coupling. Finally, we mention some expressiveness gaps that we encountered.

## **1. Introduction**

Researchers have proposed many ownership type systems, e.g., [\[15,](#page-11-0) [10,](#page-11-1) [3,](#page-11-2) [17,](#page-11-3) [41\]](#page-11-4), but have not reported significant experience with most of them on real code. Only a few systems, notably Ownership Domains [\[6,](#page-11-5) [3\]](#page-11-2), Universes [\[17\]](#page-11-3) and Generic Ownership [\[41\]](#page-11-4), have released tool support [\[46,](#page-11-6) [20,](#page-11-7) [40\]](#page-11-8), and even fewer systems have been evaluated in substantial case studies [\[6,](#page-11-5) [25,](#page-11-9) [2,](#page-11-10) [38\]](#page-11-11).

The previous implementation of ownership domains [\[3\]](#page-11-2) used non-backwards compatible extensions of Java [\[46\]](#page-11-6). As a result, none of the rich tool support for Java programs was available to programs with ownership domain annotations<sup>1</sup>.

In a previous case study [\[2\]](#page-11-10), we identified that adding ownership domain annotations to existing code often highlights refactoring opportunities. For instance, a lengthy domain parameter list is often an indication of tightly coupled code that could benefit from refactoring — such as extracting an interface and programming to that interface. It is unrealistic to assume that it is possible to refactor all such code prior to annotating it. In our experience, having access to refactoring tool support during the annotation process was invaluable. Using language extensions also makes it harder to partially and incrementally annotate existing code and thus conduct case studies on interesting systems. Finally, the previous tool used a modified research infrastructure [\[8\]](#page-11-12) that is no longer actively maintained and does not support Java generics — as of this writing.

To address these adoptability challenges, we re-implemented the Ownership Domains type system using the annotation facility in Java 1.5 [\[27\]](#page-11-13), so that Java programs with ownership annotations remain legal Java 1.5 programs. We also implemented the tool as a plugin to the Eclipse open source development environment that has become popular with researchers and practitioners [\[24,](#page-11-14) [37\]](#page-11-15).

We believe this improved tool support promotes the adoptability of the ownership domains technique by Java developers as follows. First, all the Eclipse tool support such as syntax highlighting, refactoring, etc., remains available to annotated programs. Second, using annotations makes it easier to support in a non-breaking way additional annotations such as external uniqueness [\[14\]](#page-11-16) or readonly [\[17\]](#page-11-3). Third, using annotations gives the ability to incrementally and partially specify annotations on large code bases. Fourth, using annotations will make it possible to study the evolution of programs with ownership annotations, an area that has not received much attention — since no one will maintain a program with limited tool support. Finally, annotating existing code is difficult and timeconsuming and tools are being developed to add annotations semiautomatically [\[6,](#page-11-5) [16\]](#page-11-17). One of the benefits of using annotations over language extensions is that an inference algorithm cannot break an existing program by inserting potentially incorrect annotations.

We made the following design choices for the annotation system. First, we worked within the limits of Java 1.5 annotations [\[27\]](#page-11-13), even though annotations may be more verbose than an elegantly designed language. Moreover, Java 1.5 annotations impose several restrictions, e.g., no annotations on generic type arguments. Other researchers have tried to eliminate some of these restrictions by proposing revisions of the language [\[19\]](#page-11-18), but until such proposals are officially adopted, their prototype implementations are not Eclipse compatible, an important factor for adoptability. Second, to work around the Java 1.5 limitation of allowing annotations only on declarations, we consistently declare additional temporary variables and add annotations to them. This has worked well for new expressions, cast expressions (both implicit and explicit) and arguments for method and constructors. Third, checking ownership domain annotations only generates informational messages, i.e., no errors or warnings, and does not stop a developer from running the program. Fourth, we hard-code a minimal number of implicit defaults and provide a separate tool to supply explicit reasonable defaults to reduce the annotation burden. In the future, this tool can be replaced with a smarter annotation inference tool. Finally, the annotations are non-executable and do not affect the program's behavior<sup>2</sup>; unlike the earlier implementation, the current system does not include runtime checks. As a result, the annotation-based system is unsound at casts — but could be made sound using bytecode rewriting to add necessary dynamic checks.

The rest of the paper is organized as follows: we review ownership domains in Section [2,](#page-1-0) describe the annotation language in Section [3](#page-1-1) and the salient tool features in Section [4.](#page-2-0) We discuss two case studies in Section [5](#page-4-0) and show how ownership domains express and enforce design intent related to object communication and encapsulation. We discuss some expressiveness gaps that we encountered in Section [6](#page-8-0) and conclude with related work in Section [7.](#page-10-0)

<sup>&</sup>lt;sup>1</sup> The Universes tools built on the Java Modeling Language (JML) infrastructure support both language extensions and stylized comments [\[20\]](#page-11-7).

<sup>2</sup> Annotations may increase the memory footprint and slow down class loading as a result, but no empirical data has been reported to date.

# <span id="page-1-0"></span>**2. Review of Ownership Domains**

*Ownership domains* are conceptual groups of objects with explicit domain names and explicit policies that govern references between them. Each object belongs to a single ownership domain, and a toplevel domain is assumed.

**Public and Private Domains.** Each object can declare one or more *public* or *private* domains to hold its internal objects, thus supporting hierarchy. A public domain is accessed using a syntax similar to field access. Domain declarations are added to a class, but for each instance of that class, fresh instances of these domains are created for that object, i.e., obj1.DomainA and obj2.DomainA are distinct if obj1 and obj2 are instances of the same class T and do not alias each other.

**Explicit Domain Links.** Each object can declare a policy describing the permitted aliasing among objects in its public domains, and between its private domains and public domains. Ownership domains support two kinds of policy specifications: a) a link from one domain to another allows objects in the first domain to access objects in the second domain; and b) permission to access an object implies permission to access its public domains. In addition to explicit domain links, the following implicit policy specifications are included: a) an object has permission to access other objects in the same domain; and b) an object has permission to access objects in any domain that it declares. Any reference not explicitly permitted by these rules is prohibited, and link permissions are not transitive.

**Ownership Domain Parameters.** Two objects can access objects in the same domain, as long as implicit or explicit permissions allow that access, by declaring a formal domain parameter on one object, and binding that formal domain parameter to another domain. Method domain parameters are also supported and are often needed for static methods.

**Alias Types.** In addition, the following special annotations are defined for increased expressiveness [\[3\]](#page-11-2):

- unique: indicates an object to which there is only one reference such as a newly created object. Unique objects can be passed linearly from one object to another, by destroying the old reference to the object when the new reference is created;
- lent: one ownership domain can temporarily lend an object to another ownership domain, with the constraint that the second ownership domain will not create any persistent references to that object: e.g., a method formal parameter is often annotated with lent to indicate that it is a temporary alias;
- shared: indicates that an object may be aliased globally. shared references may not alias non-shared references.

Unlike *owner-as-dominator* type systems [\[15\]](#page-11-0), public domains in the ownership domains type system can express constructs such as iterators [\[3\]](#page-11-2) (See Figure [1\)](#page-2-1) or an instance of the Composite design pattern [\[22,](#page-11-19) p. 163] that does not encapsulate its subcomponents and gives clients the ability to add components to any composite of the hierarchy and not only to the root composite [\[30\]](#page-11-20). Developers can still express owner-as-dominator in ownership domains by: a) never declaring a public domain; and b) never linking a domain parameter to an internal domain [\[3\]](#page-11-2).

# <span id="page-1-1"></span>**3. Annotation Design**

In this section, we describe the concrete annotation syntax. For maximum flexibility and to work around some of the limitations of Java 1.5 annotations, all annotation values are strings. Annotations that are plural take values that are arrays of strings.

The annotations are illustrated using snippets from a canonical Sequence abstract data type, a common benchmark for ownership type systems. Within the Sequence, the iters ownership domain is used to hold Iterator objects that clients use to traverse the Sequence, and the default *private* owned ownership domain is used to hold the Cons cells in the linked list that is used to represent the Sequence. The full example is shown in Figure [1.](#page-2-1)

**@Domains:** declare public or private domains on a type.

- **Format**: identifier
- **Applies to**: type (class or interface).
- **Examples**: the following declares a private owned domain (owned is private by naming convention), and a public domain iters to store the Iterator objects of the Sequence.

@Domains({"owned" , "iters"}) class Sequence<T>{ . . . }

- **@DomainParams:** declare ordered domain parameters on a type or method domain parameters on a method.
- **Format**: identifier
- **Applies to**: type or method.
- **Examples**: Sequence declares a domain parameter Towner to hold its elements.

```
@DomainParams({"Towner"})
class Sequence<T> {
. . .
```
}

- **@DomainInherits:** pass parameters to superclass or implemented interfaces.
- **Format**: typename < parameter, . . . >
- **Applies to**: type (class or interface).
- **Examples**: the Iterator interface is also parameterized by the Towner domain parameter. Class SeqIterator inherits domain parameter Towner from interface Iterator, and adds the list parameter to access the Cons cells.

```
@DomainParams({"list" , "Towner"})
@DomainInherits ({"Iterator <Towner>"})<br>class SeqIterator<T> implements Iterator<T> {
. . .
}
```
**@DomainLinks:** declare domain links.

- **Format**: fromDomainId -> toDomainId
- **Applies to**: type (class or interface).
- **Examples**: the Sequence gives Iterator objects in the iters domain permission to access objects in the owned domain, including the Cons cells.

```
@DomainLinks ({..., "iters -> owned", ...})class Sequence<T>{
. . .
}
```
**@DomainAssumes:** declare domain link assumptions.

- $\bullet$  Format:  $from DomainId \rightarrow to DomainIds$
- **Applies to**: type (class or interface).
- **Examples**: the Sequence assumes that the owner of the Sequence has access to the Towner domain containing the sequence elements.

```
@DomainAssumes( "owner -> Towner" ) /∗ d e f a u l t ∗/
class Sequence<T> {
. . .
}
```
- **@Domain:** declare the domain, actual parameters and actual array parameters.
- **Format**: annotation<domParams,...>[arrayParams,...] annotation: indicate a domain name (e.g., owned), one of the special alias types (e.g., unique), or a public domain of
	- an object using a field access syntax (e.g., seq.iters); <domParams,...>: specify actual domain parameters by
	- order of formal domain parameters, at object creation and access sites;
- [arrayParams,...]: in ownership domains, arrays have two ownership modifiers, one for the array object itself and one for the objects stored in the array. For variables of array type, this argument specifies the actual array parameters by order of array dimension (for multi-dimensional arrays).
- **Applies to**: local variable declaration, field declaration, method formal parameter and method return value.
- **Examples**: the following declares a unique Iterator object and binds the list domain parameter on SeqIterator to owned domain on Sequence, and the Towner domain parameter on SeqIterator to the parameter by the same name on Sequence.

```
@Domain ("unique <owned, Towner>")
SeqIterator <math>\overline{TS} it = new SeqIterator <math>\overline{TS} (head);
```

```
Examples: a lent array of shared Strings:
```
@Domain ("lent [shared]") String args [];

- **@DomainReceiver:** declare the domain of the receiver of a constructor or a method.
- **Format**: identifier
- **Applies to**: constructor or method.
- **Examples**:

@DomainReceiver ( "state" ) **void** run ()  $\{ \ldots \}$ 

# <span id="page-2-0"></span>**4. Tool Design and Implementation**

Ownership domain annotations are typechecked using two visitors on the Eclipse Abstract Syntax Tree (AST).

#### **4.1 Ownership Domains Typechecking**

A first-pass visitor performs the following:

- **Identify Problematic Patterns:** these will need to be replaced with equivalent constructs, e.g., by declaring a local variable and adding the appropriate annotations to  $it;3$
- **Read Annotations from AST:** the Java 1.5 annotations added to a program are part of the AST. The visitor locates the annotations nodes in the AST and parses their contents using a JavaCC [\[26\]](#page-11-21) parser. The visitor also locates special block comments on method invocation expressions as described later. In addition, the visitor infers default annotations for some AST nodes that cannot be annotated, e.g., it implicitly defaults the NullLiteral AST node to unique. The visitor maps each AST node to an annotation structure in preparation for the second pass visitor which will typecheck the annotations;
- **Propagate Local Annotations:** the visitor propagates the explicit annotations from the AST nodes (for types, variables, and methods) to all the expression nodes in the AST, including translating formals to actuals.

A second-pass visitor checks the annotations on each expression based on the static semantics of Ownership Domains. Checking the assignment rule requires a value flow analysis. A Live Variables Analysis (LVA) from a lightweight data flow analysis framework [\[5\]](#page-11-22) — that also uses the Eclipse AST, is invoked intra-procedurally at each method boundary using a separate visitor. The LVA analysis verifies that a unique pointer only has one non-lent read.

#### **4.2 Additional Features**

The tool offers the following additional features:

```
@Domains({"owned" , "iters"})
@DomainParams({"Towner"})
@DomainAssumes( "owner -> Towner" )
@DomainLinks({"owned ->Towner" , "iters ->Towner" ,
"iters ->owned"})
class Sequence \left\langle \mathcal{T} \right\rangle {
   @Domain ( "owned <Towner >" ) Cons<T> head ;
   void add (@Domain ("Towner") T o) {
      @Domain ( "owned <Towner >" )
     Cons < T> \cos s = new \ Cons < T> (o, head);
     head = cons:
   }
@Domain ( "iters <Towner >" ) I t e r a t o r <T> g e t I t e r ( ) {
     @Domain ( "iters <owned , Towner >" )
     SeqIterator <math>\leq l it = new SeqIterator <math>\leq l (head);
     return it;
  }
}
@DomainParams({"Towner"})
@DomainAssumes( "owner -> Towner" )
class Cons<T> {
 @Domain ("Towner") T obj;
 @Domain ( "owner <Towner >" ) Cons<T> n e x t ;
  Cons (@Domain ("Towner")T obj ,<br>@Domain ("owner<Towner>")Cons<T> next) {
    \boldsymbol{this} \cdot \boldsymbol{obj} = \boldsymbol{obj};
    \mathbf{this} . \mathbf{next} = \mathbf{next}:
 }
}
@DomainParams({"Towner"})
interface Iterator \langle T \rangle {
  @Domain ("Towner")T next ();
  boolean hasNext ( ) ;
}
@DomainParams({"list" , "Towner"})
@DomainAssumes({"list -> Towner"})
@DomainInherits ({"Iterator <Towner >"})
 class SeqIterator<T> implements Iterator<T> {<br>
@Domain("list<Towner>")Cons<T> current;
    . . .
   SeqIterator (@Domain ("list<Towner>") Cons<T>head) {
     current = head;}<br>public @Domain ("Towner") T next() {
     @Domain ("Towner") T obj2 = current.obj;
       current = current.next;return obj2 ;
    }
}
@Domains({"owned" , "state"})
class SequenceClient {
   final @Domain ("owned<state>")
           Sequence\lt Integer>seq = new Sequence\lt Integer>();\text{void} run () {
     \textcircled{a}Domain ("state") Integer int5 = new Integer (5);
     seq.add(int5);@Domain ("seq.iters<state>")
      Iteration <Integer > it = this . seq. getIter ();
      while (it. hasNext()) {
        @Domain ("state") Integer cur = it.next();
        . . .
     }
  }
   . . .
}
```
<span id="page-2-1"></span>**Figure 1.** A Sequence Abstract Data Type with ownership domain annotations.

<sup>3</sup> Using the Eclipse built-in refactoring ("Extract Local Variable"), this operation can be performed with very little effort.

```
@DomainParams({"state"})
class Student {
. . .
}
@DomainParams({"state"})
class Data ... {<br>final @Domain ("state<state<state>>")
  Sequence<Student> vStudent;
  @Domain ("state<state>") Student
  get Student Record (@Domain ("shared") String sSID) {
     @Domain ("vStudent.iters<state<state>>"
    Iteration <Student > i = vStudent . getIter ();
    while (i. hasNext()) {
      @Domain ( "state <state >" )
      Student objStudent = i.next();
       . . .
      }
     . . .
    }
  }
```
**Figure 2.** Adding annotations to generic code.

<span id="page-3-0"></span>**External Libraries.** There are two approaches to support adding annotations to the standard Java libraries and other thirdparty libraries, one that involves annotating the library and pointing the tool to the annotated library and one that involves placing the annotations in external files. The earlier tool used the former approach [\[46\]](#page-11-6), but we adopted the latter approach this time since it does not require changing library or third-party code — which may not be available and when it is, tends to evolve separately. Other annotation based systems adopted the same strategy [\[42\]](#page-11-23). The tool supports associating ownership domain annotations with any Java bytecode .class file using an external XML file, following the same annotation constructs described in Section [3.](#page-1-1)

**Generics.** Our annotation system currently treat generic types as orthogonal to ownership domain parameters, so generic type parameters and arguments are added separately from ownership domain annotations — except that nested actual domains may need to be provided where applicable. Proponents of Generic Ownership [\[41\]](#page-11-4) argue that this leads to awkward syntax, which may be true. However, in our case studies annotating two 15,000-line Java programs including using generic types, we did not observe this to be a serious problem. Figure [2](#page-3-0) illustrates the interaction between generics and ownership domains: the Student class is parameterized by the state domain parameter. The Data class maintains a Sequence of Student objects and is also parameterized by state.

**Method Domain Parameters.** Java 1.5 annotations cannot be added at method invocation expressions. So we used block comments to specify the actual domains for a parameterized method (See Figure [3](#page-3-1) for an example). Unfortunately, even proposals to improve the Java 1.5 annotation facilities [\[19\]](#page-11-18) do not yet address adding annotations to such expressions.

**Defaulting Tool.** To reduce the annotation burden, we implemented a separate tool to add default annotations such as marking private fields as owned, method parameters as lent, and Strings as shared. However, an annotation added by the defaulting tool (e.g., owned) may need to be modified manually to supply actual domains for domain parameters (e.g., owned<owned>).

**Annotation 'owner'.** We also added the special owner annotation, similar to peer in Universes [\[17\]](#page-11-3). Using owner can often eliminate a domain parameter: e.g., in Figure [1,](#page-2-1) Cons.owner is Sequence, SeqIterator.owner is Sequence.

#### **4.3 Tool Limitations and Future Work**

Java 1.5 annotations suffer from the following limitations: (1) A declaration cannot have multiple annotations of the same annotation type; (2) Annotation types cannot have members of the their

#### class Sequence <T> { . . . @DomainParams( "TTowner" ) */*∗ *Method domain parameter* ∗*/* @Domain ( "shared" ) */*∗ *Domain f o r r e t u r n v a l u e* ∗*/* static <TT> String to String (@Domain ("lent<TTowner>") Sequence<TT> seq) { . . . }  $\text{void } \text{dump}() \left\{ \right.$ @Domain ( "owned <shared >" )  $Sequence <$ String >  $seq = ...;$ @Domain ( "shared" ) */*∗ *Pr o v i d e* <*a c t u a l s . . .* > *u s i n g b l o c k comment* ∗*/* String str = Sequence.to String/\*<state>\*/(seq); } }

<span id="page-3-1"></span>**Figure 3.** Declaring and binding method domain parameters.

```
while (objCourseFile.ready()) { }this . vCourse . add (new Course (courseFile . readLine ()));
}
   /∗ ABOVE MUST BE REWRITTEN AS . . . . ∗/
while (objCourseFile.ready())@Domain ("shared") String line = courseFile.readLine();
 @Domain ("state<state>") Course crs = new Course (line);
 this . vCourse . add ( crs );
}
```
<span id="page-3-2"></span>**Figure 4.** Re-writing a new expression using local variables.

own type; (3) It is only legal to use single-member annotations for annotation types with multiple members, as long as one member is named value, and all other members have default values. Otherwise, the more verbose syntax is required, e.g., @Name(first = "Joe", last = "Hacker"); (4) Annotation types cannot extend any entity (class, interface or annotation); and (5) Annotations are allowed on type, field, variable and method declarations and not allowed on type parameters or method invocations.

The fist restriction prevented us from using the @Domain annotation to specify both the annotation on the receiver and on the return type of a method. The second restriction prevented us from having shorthand constant annotations for the special alias types, e.g., @owned instead of @Domain("owned"): such constants cannot be used inside other annotations as in @Domain(annotation  $=$  @owned, parameters  $=$  {@owned}).

To avoid having multiple ways of indicating the same meaning, we use strings for all the annotations and require annotations of the form @Domain("owned<owned>"). Although developers may be more likely to introduce spelling mistakes in string annotations, the typechecker will catch these problems early enough. The third restriction, i.e., the lack of positional arguments, required the use of the verbose syntax @Domains (publicDomains =  $\{ "d1",$  $"d2"$ , privateDomains =  ${''pda", "pdb"}$ .

The final restriction and the current lack of annotation inference require converting some expressions to more verbose constructs by declaring local variables and annotating them. The most common such expressions were new expressions (See Figure [4\)](#page-3-2) and cast expressions (See Figure [5\)](#page-4-1).

We plan to address some of the following limitations:

- **Infer method domains:** just as actual type arguments do not have to be passed to a generic method in Java, it may be possible to infer, in most cases, the actuals for method domain parameters based on the types of the actual arguments;
- **Allow suppressing messages:** since reflective code cannot be annotated successfully using ownership domains [\[6\]](#page-11-5);

```
ArrayList vCourse = student.getRegisteredCourses();
for (int i=0; i < vCourse size (); i + 1) {
 if ((( \text{Course}) \text{ vCourse.get}(i)) \text{ . conflicts}( \text{course})) {
    . . .
 }
}
/∗ ABOVE MUST BE REWRITTEN AS . . . ∗/
@Domain ("lent<state>")
ArrayList vCourse = student.getRegisteredCourses();
for (int i=0; i<vCourse size (); i++) {
  @Domain ( "lent<state>")
  Course \text{crs} = (\text{Course}) \text{ vCourse.} \text{get}(i);if (crs. conflicts (course)). . .
  }
}
```
**Figure 5.** Re-writing a cast expression using local variables.

<span id="page-4-1"></span>• **Display annotations more elegantly:** an Eclipse plug-in by Eisenberg and Kiczales [\[18\]](#page-11-24) can beautify Java 1.5 annotations for interactive editing while the analysis uses the same AST.

## <span id="page-4-0"></span>**5. Ownership Domains Case Studies**

The annotation-based system is mostly complete — the domain link checks are still being implemented as of this writing. We used the tools to add and check ownership domain annotations on two real Java programs with around 15,000 lines of code each.

**JHotDraw**. The subject system for the first case study is JHot-Draw [\[23\]](#page-11-25). Version 5.3 has around 200 classes and 15,000 lines of Java. JHotDraw is rich with design patterns [\[22\]](#page-11-19), uses both composition and inheritance heavily and has evolved through several versions. We first used the defaulting tool then manually modified the annotations as needed. Adding annotations was iterative. For instance, over several iterations, we made more use of the owned annotation. JHotDraw was annotated without making any structural refactoring such as extracting interfaces, etc. Some code changes were needed however to use our annotation system, e.g., extract a local variable from a new expression and add an annotation on the local variable, convert an anonymous class to a nested class to add domain parameters to it, etc. JHotDraw Version 5.3 did not use generic types, so we used Eclipse refactorings [\[21\]](#page-11-26) to infer generic types of containers.

**HillClimber**. By many accounts, JHotDraw is considered the brainchild of experts in object-oriented design and programming. In comparison, the subject system for this case study, HillClimber, is another 15,000 line application that was mainly developed and maintained by undergraduates [\[2\]](#page-11-10). In previous work, we reengineered the original Java program to an ArchJava [\[4\]](#page-11-27) implementation with ownership domain annotations, but using language extensions instead of Java 1.5 annotations [\[2\]](#page-11-10). The re-engineering case study also produced a version that refactored the original code by making most class fields as private [\[2\]](#page-11-10). For this case study, we started from the refactored Java code and added ownership domain annotations to it.

Unlike JHotDraw, adding annotations to HillClimber involved refactoring to decouple the code as discussed below. We also refactored the code to use generics, mostly automatically using Eclipse. However, Eclipse cannot infer the generic type of a variable of type Vector storing arrays of Node objects. Such code was manually refactored to use Vector<Vector<Node>>.

Compared to the earlier case study with language extensions [\[2\]](#page-11-10), the annotation-based system allowed using Eclipse refactoring tools to extract interfaces and infer generic types while adding the ownership domain annotations. Comparing the number of hours would not be meaningful since the annotation-based system was still under development while the case study was under way, and that would not account for the learning effect of annotating the same program twice. Anecdotally, we were more productive with the annotation-based system than with the earlier tool using language extensions. The overall process changed around 40% of the lines of code in HillClimber. The 40% code changes included boilerplate imports to use our Java 1.5 annotations, and code changes to support adding annotations to some expressions. To more accurately gauge the manual annotation overhead, an AST-visitor was used to count the instances where the current annotation is the same as the one generated by the defaulting tool: over 40% of the annotations were exactly the same as the default ones for HillClimber; that number was around 30% for JHotDraw. There are 60 type errors remaining in JHotDraw and 42 errors remaining in HillClimber.

In this following discussion, we illustrate using actual examples from JHotDraw and HillClimber, how ownership domains can express and enforce design intent related to object encapsulation and communication, using code snippets from the subject systems. The code was slightly edited for presentation by removing trivial modifiers. Some code is highlighted using underlining.

#### **5.1 Ownership domains enforce instance encapsulation**

All ownership type systems can express and enforce instance encapsulation which is stronger than the module visibility mechanism of making a field private. In ownership domains, placing a field in the private owned domain means that the object can be reached only by going through its owner; as a result, no aliases to that object can leak to the outside. Consider CompositeFigure in JHotDraw:

```
@Domains({"owned"})
@DomainParams({\mathcal{H}^{\mathfrak{m}}}).
abstract class CompositeFigure
 // The figures that comprise this figure
 @Domain ("owned<M<M>>") Vector<Figure> fFigures;
 /∗∗
 ∗ Adds a v e c t o r o f f i g u r e s .
  ∗/
 void addAll (@Domain ("M<M<M>>") Vector<Figure> figs) {
    Cannot assign object in "M<M>" to "owned<M>
  // this. ff{}{}{}igures ={}{}{}f{}igs;/ / T h i s i s c o r r e c t however
  fFigures. addAll(figs);
}
. . .
}
```
Annotating field fFigures with owned encapsulates the list of composite Figures (fFigures) to prevent objects that only have access to the composite object from modifying the list directly. If a developer tries to subvert the language visibility mechanisms by exposing a private or protected field using a public accessor method, the ownership domains type system prohibits a public method from having an owned parameter or return value. Letting Eclipse generate a setter for the fFigures field produces the following code — without annotations:

```
void set F Figures (Vector <Figure> figs) {
  this \text{If Figures} = \text{figs};}
```
Upon adding the annotations, a developer can realize that the setter is overwriting the existing field since the parameter figs cannot be marked as owned and any other annotation would fail the assignment check when overwriting the fFigures field.

When manually adding annotations, it is possible to miss many opportunities for making objects owned. Indeed, we initially annotated fFigures with the domain parameter M instead of owned. In some cases, objects should be owned but are not, and making them owned may require code changes, e.g., to return a copy of an object instead of an alias to a private field.

Visualizing the annotations encouraged us to make more use of the owned annotation since owned avoids cluttering the top-level domains [\[1\]](#page-11-28). Perhaps better tool support can prompt a developer to encapsulate a field that could be annotated with owned but is not, e.g., a lightweight compile-time ownership inference algorithm [\[33\]](#page-11-29) could suggest possible Eclipse "quickfixes".

#### **5.2 Ownership domains specify architectural tiers**

A tiered architecture is often used to organize an application into a User Interface tier, a Business Logic tier, and a Data tier. Ownership domains can express and enforce such a tiered runtime architecture by representing a tier as an ownership domain [\[3\]](#page-11-2), and a permission between tiers as a domain link to allow objects in the User Interface tier to refer to objects in the Business Logic tier but not vice versa. Such an architectural structure and constraints cannot be easily expressed in plain Java code.

We organized the core JHotDraw types in Figure [6](#page-6-0) according to the Model-View-Controller design pattern as follows:

- Model: consists of Drawing, Figure, Connector, etc. A Drawing is composed of Figures which know their containing Drawing. A Figure has a list of Handles to allow user interactions. A Drawing also extends FigureChangeListener (not shown) to listen to changes to its Figures.
- View: consists of DrawingEditor, DrawingView and associated types. DrawingView extends DrawingChangeListener (not shown) to listen to changes to Drawing objects.
- Controller: includes interfaces such as Handle, Tool and Command. A Tool is used by a DrawingView to manipulate a Drawing. A Command encapsulates an action to be executed a simple instance of the Command design pattern [\[22,](#page-11-19) p. 233] without undo support.

Once we defined the three top-level ownership domains, Model, View and Controller, we passed the corresponding domain parameters M, V and C to various types as discussed below. A visualization of the JHotDraw execution structure based on these ownership domain annotations is available [\[1\]](#page-11-28).

In HillClimber, the application *window* uses a *canvas* to display *nodes* and *edges* of a *graph* in order to demonstrate algorithms for constraint satisfaction problems provided by the *engine*. So we organized the HillClimber types in Figure [12](#page-8-1) as follows. The data ownership domain stores the graph objects (instances of Graph, Node, etc., and those of their subclasses, HillGraph, HillNode, etc.). The ui domain holds user interface objects. The logic domain holds instances of HillEngine, Search (and subclasses thereof) objects, and associated objects. A visualization of the HillClimber execution structure based on these ownership domain annotations is available [\[1\]](#page-11-28).

#### **5.3 Ownership domains expose implicit communication**

Design patterns — such as Observer [\[22,](#page-11-19) p. 293], used to decouple object-oriented code also tend to make the communication between objects implicit. Adding ownership domain annotations helps make that communication more explicit.

We initially wanted to parameterize Drawing (See Figure [7\)](#page-5-0) with only the M domain parameter, but DrawingChangeListener is implemented by DrawingView. So DrawingChangeListener needed to be annotated with the V domain parameter corresponding to the View. By making implicit communication explicit, annotations seem to prematurely constrain DrawingChangeListener objects to be in the View domain. Since Drawing was a core interface referenced by other interfaces in the core framework package, this led to passing all three domain parameters to many additional interfaces and classes.

It is true that if Drawing had to be parameterized by domain parameter V for some other reason, the implicit communication in

```
/∗ ∗
 ∗ Drawing i s a c o n t a i n e r f o r F i g u r e s . Drawing s e n d s
   out DrawingChanged events to DrawingChangeListeners
   whenever a part of its area was invalidated.
   The Observer pattern is used to decouple the Drawing
 ∗ from i t s v i e w s and t o e n a b l e m u l t i p l e v i e w s .
∗/
@DomainParams({"M" , "V"})
@DomainInherits ({"FigureChangeListener <M>" , . . . } )
interface Drawing extends FigureChangeListener... {
  // Adds a listener for this drawing.
  void add Drawing Change Listener (
     @Domain ("V<M, V>") Drawing Change Listener 1);
  // Adds a figure and sets its container
  / / t o r e f e r t o t h i s drawing .
  @Domain (M < M >")
  Figure add (@Domain ("M<M>") Figure figure);
. . .
}
```
<span id="page-5-0"></span>

**Figure 7.** Adding annotations to Drawing.

@DomainParams $({\mathcal{w}}, {\mathbf{w}}, {\mathbf{w}}, {\mathbf{w}}, {\mathbf{w}}, {\mathbf{w}})$ **i n t e r f a c e** Handle { **void** invoke Start (@Domain ("V<M, V, C>") Drawing View v); . . .  $@$ Domain ("M<M, V, C>") Undoable get Undo Activity (); }

**Figure 8.** Handle with M, V and C domain parameters.

<span id="page-5-1"></span>the observer would not have been discovered this way. Ownership domain annotations help make implicit communication explicit when a reference requires permission to access a new part of the program for the first time.

In HillClimber, adding ownership domain annotations exposed covert object communication through base classes from two parallel inheritance hierarchies. During an early iteration, we parameterized the base class GraphCanvas by the ui and data domain parameters. We then realized that Graph, the base class for HillGraph, required the ui domain parameter (See Figure [12\)](#page-8-1). Class Graph only needed the ui domain parameter to properly annotate a GraphCanvas field reference that we did not expect. This in turn revealed that HillGraph and HillCanvas were communicating through their base classes Graph and GraphCanvas. In the end, the reference to GraphCanvas was moved from Graph to HillGraph and generalized as an IHillCanvas reference by extracting an interface IHillGraph from HillGraph.

#### **5.4 Ownership domains expose tight coupling**

Let us temporarily ignore the earlier limitation with adding annotations to the listeners and assume that Drawing could be parameterized by only the M domain parameter. Let us consider whether it would be possible to parameterize interface Handle (See Figure [8\)](#page-5-1) with domains M and C. A Handle would be in the C domain and would access objects in that domain and in M domain, i.e., it should not access objects in the V domain parameter. Note that even if the explicit parameter C was not provided, that domain would still be accessible to Handle using the owner annotation.

A comment in the code indicated that Version 4.1 deprecated the original invokeStart method which took a Drawing object as one of its parameters, in favor of an invokeStart method that takes instead a formal parameter DrawingView parameterized by M,V, and C. This required passing to Handle the additional domain parameter V. Since Handle is a core interface referenced by other interfaces in the core framework package, this also led to passing all three domain parameters to many additional types.

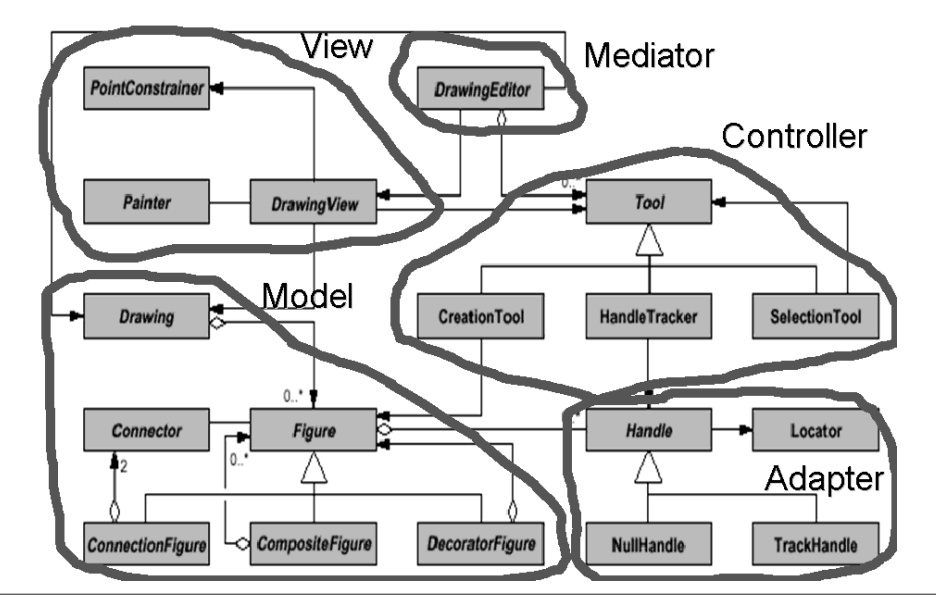

**Figure 6.** Simplified class diagram for JHotDraw (Adapted from manual class diagram by Riehle [\[43,](#page-11-30) [12\]](#page-11-31)).

```
@DomainParams(\{ "M", "C"})
interface Handle {
@DomainParams({"V"})
 void invoke Start (@Domain ("V<M, V, C>") Drawing View v);
 . . .
@Domain ("M<M>") Undoable get Undo Activity ();
}
```
**Figure 9.** Handle with only M and C domain parameters.

```
@DomainParams({\{\cdot, M\}\, \cdot \, \cdot \, C\, \cdot \})@DomainInherits ({"Handle <M,C>"})
abstract class AbstractHandle implements Handle {
 // Will not typecheck since 'V' unbound
 @Domain ("V<M, V, C>") Drawing View view;
 ...<br>@DomainParams({"V"})
 void invoke Start (@Domain ("V<M, V, C>") Drawing View v) {
   // Cannot store argument in field 'this . view
 }
}
```
<span id="page-6-2"></span>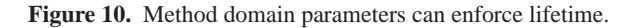

# **5.5 Ownership domains expose and enforce object lifetime**

Let us assume in this section that the refactoring which introduced the tighter coupling was never performed, i.e., Handle still needed a Drawing instead of a DrawingView. Undo support was added to JHotDraw for the first time in Version 5.3. In particular, Handle now had a reference to Undoable — which in turn required domain parameters M,V and C because Undoable's getDrawingView() method returned a DrawingView.

Now, let us see if it would be possible to annotate Undoable and Handle with only the domain parameters  $M$  and  $C$  (See Figure [9\)](#page-6-1) – the domain parameter V can then be supplied to invokeStart() as a method domain parameter.

Using a method domain parameter to annotate the formal parameter v could enforce the constraint that a developer should not store in a field the DrawingView object passed as an argument to invokeStart(), as in Figure [10.](#page-6-2) Of course, a developer could store the DrawingView object in a field of type Object, but that field would have to be cast to a DrawingView to be of any use.

Instead of a method domain parameter, the lent annotation could also be used to allow a temporary alias to an object within a method boundary. We found a few such examples in JHotDraw. Method setAffectedFigures in Figure [11](#page-7-0) makes a copy of the lent argument so it cannot just hold on to it.

In fact, lent can be formally modeled as a method domain parameter. However, the type system does not allow a method to return a lent value but it allows a method to return an object in a method domain parameter. In the case of DrawingView, lent cannot be used because implementations of invokeStart() construct Undoable objects that maintain aliases to the DrawingView and thus require the V domain parameter.

For that same reason, the Undoable interface requires the V domain parameter because Undoable stores the DrawingView where the activity to be undone was performed in order to undo the changes to that view only. This may slightly violate the Model-View-Controller design, where model objects should not hold on to view objects, because there might be multiple views that need to be updated in response to changes in the model. At the same time, it would be counter-intuitive for a user to undo a change in one view and observe changes in some other view. Thus, ownership domain annotations expose the tighter coupling that the Undo feature introduced. Figure [11](#page-7-0) shows in more detail the interaction between Handle, Undoable and DrawingView.

An earlier empirical study of JHotDraw mentioned that "a common architectural mistake [. . . ] was to provide Figures with a reference to the Drawing or the DrawingView. Figures do not by default have any access to either the Drawing or the DrawingView in which they are contained. This prevents them from accessing information such as the size of the Drawing. However, it is possible to overcome this problem by passing the view into the constructor of a figure, which can then store and access this as required" [\[28\]](#page-11-32). Starting with Version 5.3, one could get to the Figure's Handles through its handles() method then get a DrawingView through a Handle's UndoActivity objects.

## **5.6 Ownership domains promote decoupling code**

Ownership domain annotations highlight tight coupling and promote programming practices that decouple code.

**Programming to an Interface.** It is recommended to "refer to objects by their interfaces" [\[7,](#page-11-33) Item #34] since interfaces can reduce

```
@DomainParams({^mM^n, "V", "C"\}@DomainInherits ({"LocatorHandle <M,V,C>"})
class ResizeHandle extends LocatorHandle {
  @Override
  void invokeStart (int x, int y,
  @Domain ("V<M, V, C>") Drawing View view) {
         s et Undo A c tivity ( create Undo A c tivity ( view ) );
       . . .
  }
  /∗ ∗
   ∗ F a c t o r y method f o r undo a c t i v i t y .
   ∗ To be o v e r r i d e n by s u b c l a s s e s .
   ∗/
  protected @Domain ("M<M, V, C>") Undoable
  create Undo Activity (
                       @Domain ( "V<M,V,C>" ) DrawingView view ) {
    @Domain ( "unique <M,V,C>" )
     ResizeHandle. UndoActivity
    undoable = new ResizeHandle. UndoActivity (view);
    return undoable;
   }
     @DomainParams({^mM^n}, ^mV^n, ^mC^n)
     @DomainInherits ( "UndoableAdapter <M,V,C>" )
    static class UndoActivity extends UndoableAdapter {
     . . .
    }
}
/∗ ∗
 ∗ B a s i c i m p l e m e n t a t i o n f o r an Undoable a c t i v i t y
 ∗/
@DomainParams({^{m}M^n}, "V", "C"})
\overline{w} DomainInherits ("Undoable \langle M, V, C \rangle")
public class UndoableAdapter implements Undoable {
  @Domain ( "V<M,V,C>" ) DrawingView myDrawingView ;
  UndoableAdapter (@Domain ( "V<M, V, C>" ) DrawingView dv ) {
    setDrawingView (dv);
  }
 @Domain ("V<M, V, C>") DrawingView getDrawingView () {
   return myDrawingView ;
 }
 void setDrawingView (@Domain ("V<M, V, C>") DrawingView dv) {
   myDrawingView = dv ;
 }<br><mark>void</mark> setAffectedFigures(@Domain("lent<M>")FigureEnumeration fe,)^{
    // the enumeration is not reusable therefore a copy is made
    // to be able to undo-redo the command several time
   rememberFigures (fe);
 }
}
                                                                          }
                                                                          }
                                                                           }
                                                                           }
```
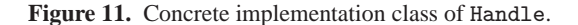

<span id="page-7-0"></span>coupling between classes by splitting intent from implementation. When fewer domain parameters are needed to annotate an interface (as compared to the corresponding class), ownership domain annotations can enforce this idiom.

In particular, an implementation class can require a private ownership domain to be passed as an actual value for one its parameters. Since a private ownership domain cannot be named by an outside client, the client is then forced to use the interface which does not require these parameters.

For instance, in the earlier Sequence example (Figure [1\)](#page-2-1), the SeqIterator class receives the Sequence's private domain owned and hides the extra parameterization behind the Iterator interface. This forces a client of the Sequence to access the iterator objects only through the Iterator interface. A client may not even cast the Iterator reference to a SeqIterator class.

We used a similar technique to decouple the code in HillClimber (See Figure [12](#page-8-1) for the inheritance hierarchy). The original implementation for class HillNode had a field reference of type HillGraph. However, HillGraph took the three domain parameters ui, logic and data, which required passing all those parameters to HillNode.

```
@DomainParams({"ui" , "logic" , "data"})
@DomainInherits ({"Node <data >"})
c l a s s HillNode extends Node {
 @Domain ("data<ui,logic,data>") Hill Graph graph;
. . .
```
When adding annotations, an unexpected domain parameter often indicates unnecessary coupling, e.g., why should HillNode have access to the ui domain? Thus a lengthy domain parameter list can be an objective measure of a code smell [\[2\]](#page-11-10). Furthermore, ownership domain annotations can help a developer lower the coupling by suggesting which specific type declarations need to be generalized to shorten the list of domain parameters on the enclosing type.

In HillClimber, one solution was to extract an IHillGraph interface from class HillGraph that only requires the data domain parameter and make a HillNode object reference the HillGraph object through the IHillGraph interface. We decided against carrying this refactoring further and eliminating the ui and logic domain parameters on HillGraph itself.

Since the HillGraph, HillNode, etc., form a parallel inheritance hierarchy to Graph, Node, etc., a similar refactoring was performed on Graph by extracting a IGraph interface – even though Graph and IGraph are both parameterized by data.

```
@DomainParams({"ui" , "logic" , "data"})
@DomainInherits ({"Graph <data >" ,
"IHillGraph <data >"})
class HillGraph extends Graph
                   implements IHillGraph {
 . . .
@DomainParams({"data"})<br>@DomainInherits({"IGraph<data>"})
interface IHillGraph extends IGraph {
. . .
@DomainParams({"data"})
@DomainInherits ({"Node <data >"})
c l a s s HillNode extends Node {
  @Domain ("data<data>") IHillGraph graph;
```
Tightly coupled code was observed throughout HillClimber. Similarly, we were surprised that a dialog class FontDialog required the data domain parameter. It turned out that FontDialog had a field reference declared with its most specific type GraphCanvas. In some cases, it is possible to generalize the type of the reference, e.g., use java.awt.Frame to eliminate the need for the domain parameter. However, FontDialog needed access to some of the GraphCanvas functionality, so a different solution was needed.

**Mediator Pattern.** Defining an interface is sometimes insufficient to decouple code since referring to an object through its interface still requires access to the domain the object is in. One solution is to use the Mediator design pattern [\[22,](#page-11-19) p. 273], as shown here.

In the original HillClimber implementation, Node obtained a reference to GraphCanvas, which violates the Law of Demeter [\[32\]](#page-11-34), i.e., objects should only talk to their immediate neighbors:

```
@DomainParams({"data"})
abstract class Entity {<br>
@Domain("data<data>") Graph graph; // parent graph<br>...
}
@DomainParams({"data"})
@DomainInherits ({"Entity <data >"})
class Node extends Entity {
  . . .
 int getHeight() {
   return graph.getCanvas ().getFontMetrics ()...;
  }
}
```
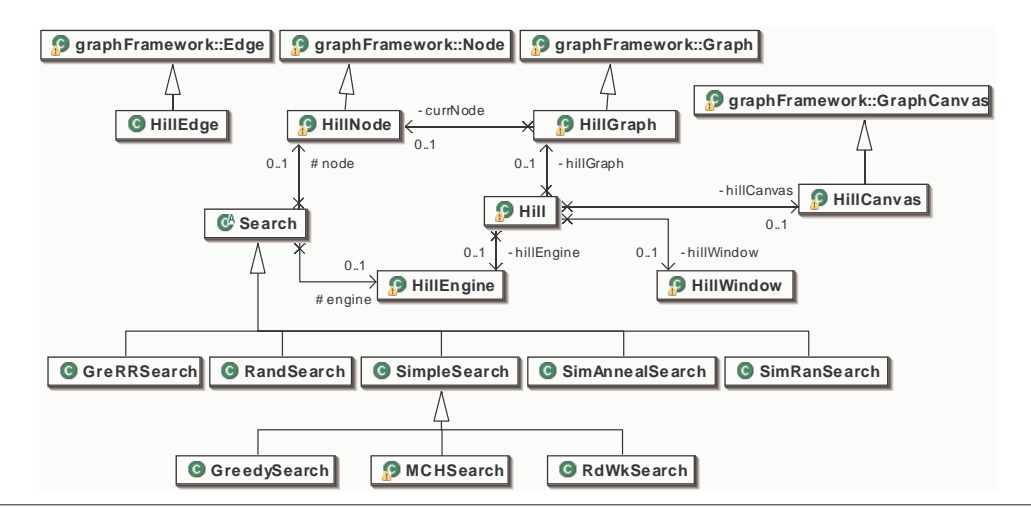

<span id="page-8-1"></span>**Figure 12.** Partial UML Class Diagram for HillClimber obtained from the original implementation using Eclipse UML [\[39\]](#page-11-35). This diagram does not reflect some of the types introduced during refactoring, such as IGraph, IHillGraph and ICanvasMediator.

Extracting an interface from GraphCanvas would not work, as that reference would still need the ui domain parameter. Moreover, the implementation of getFontMetrics() could not be moved to Graph as it required access to objects in the ui domain.

```
@DomainParams({"data"})
abstract class Entity
  @Domain("ui")IGraphCanvas canvas; // 'ui' unbound
. . .
}
   A mediator was defined as follows:
/∗ ∗
 ∗ Mediator i n t e r f a c e
 ∗/
interface ICanvasMediator {
 @Domain ("shared") Font Metrics get Font Metrics ();
. . .
}
/∗ ∗
 ∗ Mediator i m p l e m e n t a t i o n c l a s s
 ∗/
@DomainParams({"ui" , "data"})
class MediatorImpl implements ICanvasMediator {
 @Domain ("ui<ui,data>") GraphCanvas canvas;
 MediatorImpl(@Domain("ui<ui,data>")GraphCanvas c) {
  this \cdot canvas = c;
 }
 @Domain ("shared") Font Metrics get Font Metrics () {
   return canvas.getFontMetrics();
 }
. . .
}
   GraphCanvas initializes the mediator:
```

```
@DomainParams({"ui" , "data"})
c l a s s GraphCanvas extends . . . {
 @Domain ("data<ui,data>") MediatorImpl mediator;
  . . .
 @Domain ("data") I Canvas Mediator get Mediator () {
    return mediator;
 }
}
```
Entity and Node can then use the mediator as follows:

```
@DomainParams({"data"})
abstract class Entity {
 @Domain ("data") I Canvas Mediator mediator;
. . .
}
```

```
/∗ ∗
 ∗ D r a w A p p l i c a t i o n d e f i n e s a s t a n d a r d p r e s e n t a t i o n
 ∗ f o r s t a n d a l o n e drawing e d i t o r s
  ∗/
@DomainParams({"M" , "V" , "C"})
@DomainInherits ({"DrawingEditor <M,V,C>" , . . . )
class Draw Application implements Drawing Editor ... {
  // Opens a new window with a drawing view.
  @DomainReceiver ( "unique" )
  protected void open (...)
     fI c o n k i t = new I c o n k i t (his);
     . . .
  }
}
class I conkit {
  static @Domain ("unique") I conkit fgI conkit = null;
  // Constructs an Iconkit that uses the given editor
   / / t o r e s o l v e image path names .
   @DomainReceiver ( "unique" )
  public Iconkit (@Domain ("unique") Component comp) {
     fg I conkit = <b>this</b>;. . .
  }
}
```
**Figure 13.** Annotating a singleton using unique.

```
@DomainParams({"data"})
@DomainInherits ({"Entity <data >"})
class Node extends Entity {
 int getHeight() {
    return getMediator (). getFontMetrics ()...;
  }
```
#### **5.7 Ownership domains can help identify singletons**

While adding ownership domain annotations, we discovered a curious instance of the Singleton design pattern: IconKit's constructor was not private, although it had a static instance() method. Indeed, there is a unique instance of DrawingEditor (the application itself) and a unique IconKit (See Figure [13\)](#page-8-2) at runtime.

#### <span id="page-8-0"></span>**6. Expressiveness Challenges**

In this section, we discuss some of the expressiveness gaps that we encountered, some of which had been previously mentioned.

**class** Draw Application *implements* Drawing Editor ... {

```
...<br>class MDI_DrawApplication extends DrawApplication ...{
. . .
@DomainParams({^mM^n, "V^n, "C^n})
@DomainInherits ({"MDI_DrawApplication <M,V,C>"})
c l a s s JavaDrawApp extends MDI DrawApplication {
. . .
@Domains({"Model" , "View" , "Controller"})
c l a s s Main {
  @Domain ( "View<Model, View, Controller>")
 JavaDrawApp app = new JavaDrawApp ( ) ;
  public static void main (
      @Domain ("lent [shared]") String args []) {
      @Domain ( "lent" ) Main system = new Main ( ) ;
 }
}
```
**Figure 14.** Defining the top-level domains in a separate class.

#### <span id="page-9-0"></span>**6.1 An object cannot be in more than one ownership domain**

Ownership domains, as most other ownership type systems, support only *single ownership*, i.e., an object cannot be part of more than one ownership hierarchy. Proposals for *multiple ownership* [\[11\]](#page-11-36) lift this restriction in other type systems. Ownership domains do not support *ownership transfer* [\[31\]](#page-11-37) either, i.e., an object's owner does not change — only unique objects can flow between any two domains. As a result, many fine-grained ownership domains cannot be defined to represent multiple roles in design patterns: e.g., if an object is both a mediator in the Mediator pattern and a view in the Model-View-Controller pattern, it cannot be in both a Mediator ownership domain and a View ownership domain at the same time.

For instance, creating top-level ownership domains to correspond to the design in Figure [6](#page-6-0) would have been more challenging than creating the three top-level domains for Model, View and Controller: placing a DrawingEditor object in a Mediator domain would have prohibited it from also being in the View domain.

#### **6.2 An object cannot place itself in a domain it declares**

An object cannot place itself in an ownership domain that it declares. This is problematic for the root application object, i.e., the JavaDrawApp instance (JavaDrawApp extends DrawApplication which in turn extends DrawingEditor). True to form, we solve this problem with an extra level of indirection by creating a fake top-level class Main to declare the Model, View and Controller top-level ownership domains and declare the JavaDrawApp object in the View domain (See Figure [14\)](#page-9-0).

#### **6.3 Public domains are hard to use**

Public domains make the ownership domains type system more flexible than *owner-as-dominator* type systems [\[15\]](#page-11-0). Also, public domains are ideal for visualization because placing an object inside a public domain of another object relates these objects without cluttering the top-level domains [\[1\]](#page-11-28). However, public domains are typically hard to use without refactoring the code. We started using them in a few cases but quickly abandoned those attempts.

Since the Observer design pattern tends to make communication between objects implicit, we attempted to represent listeners more explicitly using ownership domain annotations. For instance, it might make sense to create a public domain LISTENERS as a domain to hold the Listener objects that an Observer will notify — a Listener often needs special access to the Observer, but usually does not need special access to the Subject.

JHotDraw uses a delegation-based event model: for instance, a DrawingView calls method figureSelectionChanged to notify a FigureSelectionListener observer of selection changes. So it might make sense to declare a FIGURESELECTIONLISTENERS

```
/∗ ∗
 ∗ DrawingView r e n d e r s a Drawing and l i s t e n s t o i t s
 ∗ changes . I t r e c e i v e s u s e r i n p u t and d e l e g a t e s
 * it to the current Tool.
  ∗/
@DomainParams({m^n, "V", "C"\}@DomainInherits ({"DrawingChangeListener <M,V>"})
interface DrawingView extends DrawingChangeListener... {
   / / Add a l i s t e n e r f o r s e l e c t i o n changes
   void add Figure Selection Listener (
    @Domain ("?<M, V, C>") Figure Selection Listener fsl);
. . .
}
@Domains({"owned"})
@DomainParams({"M" , "V" , "C"})
@DomainInherits ({"DrawingView <M,V,C>"})
c l a s s StandardDrawingView implements DrawingView . . . {
   // Registered list of listeners for selection changes
   p r i v a t e @Domain ( "owned <?<M,V,C>>" )
   Vector<FigureSelectionListener> fSelectionListeners;
   StandardDrawingView (
     \omegaDomain ("V<M, V, C>") Drawing Editor editor, ...) {
      // editor is in 'V' domain parameter, not 'C'!<br>addFigureSelectionListener(editor);
      . . .
   }<br>// Add a listener for selection changes.
   / / Command i m p l e m e n t s F i g u r e S e l e c t i o n L i s t e n e r
   // but Command is in the 'C' domain parameter!<br><mark>void</mark> addFigureSelectionListener(
     @Domain ("?<M, V, C>") Figure Selection Listener fsl) {
     f S e l e c t i o n L i s t e n e r s . add (f s l );
  }
```
<span id="page-9-1"></span>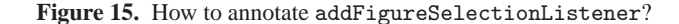

public domain on Command to hold the FigureSelectionListener objects. But Command implements FigureSelectionListener, so a Command *is-a* FigureSelectionListener. Thus a Command object cannot split a part of itself and place it in the public domain FIGURESELECTIONLISTENERS that it declares.

#### **6.4 Listener objects are particularly challenging**

There were additional complications when trying to highlight the event subsystem in JHotDraw using ownership domain annotations. Command, which is in the Controller domain, implements FigureSelectionListener, and so does DrawingEditor, which is in the View domain.

Consider method addFigureSelectionListener in (See Figure [15\)](#page-9-1). How would one annotate the formal parameter FigureSelectionList The parameter should support both annotations  $C < M$ ,  $V$ ,  $C$  and V<M,V,C>. Existential ownership [\[13,](#page-11-38) [29,](#page-11-39) [34\]](#page-11-40) may be the answer to increase the expressiveness, e.g., by annotating the parameter with "any" [\[34\]](#page-11-40). Other problems of adding ownership domains annotations to listeners had been previously identified [\[44\]](#page-11-41).

#### **6.5 Static code can be challenging**

Even in such a well-designed program as JHotDraw, we found a few instances where ownership annotations cannot be made to typecheck. In particular, in Figure [16,](#page-10-1) the static Hashtable cannot have the M, V, and C domain parameters because the domain parameters declared on the class NullDrawingView are not in scope for static members. Static members can only be annotated with shared or unique, and these values cannot flow to the Mx, Vx or Cx method domain parameters.

Annotating the generic Hashtable also requires nested parameters: Hashtable has three domain parameters for its keys, values and entries. Both DrawingView and DrawingEditor take M, V, and C as parameters. Although the number of annotations seems excessive and maybe argues in favor of generic ownership [\[41\]](#page-11-4), the

```
@DomainParams({^mM^n, "V", "C"\}@DomainInherits ({"DrawingView <M,V,C>"})
class NullDrawingView <b>implements DrawingView ... {<br>static @Domain("unique <? <?,?,?>,?<?,?,?>,?>")
  Hashtable<DrawingEditor, DrawingView> dvMgr = ...;
  @DomainParams({Wx<sup>n</sup>, "Vx", "Cx" })
  public synchronized static @Domain ("Vx<Mx,Vx,Cx>")
  DrawingView getManagedDrawingView (
         @Domain ("Vx<Mx, Vx, Cx>") Drawing Editor ed) {
    if (dvMgr. contains Key(ed)) {
       @Domain ( "Vx<Mx,Vx,Cx>" )
       DrawingView dv = dvMgr. get (ed);
       return dv ;
    }
     . . .
 }
```
<span id="page-10-1"></span>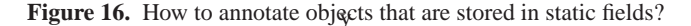

ownership domains for the Hashtable key, value and entries need not correspond to the M, V and C ownership domains.

A solution that is not type-safe would be to store the Hashtable as Object, then cast down to a Hashtable upon use — the equivalent of raw types but without re-implementing them in the ownership domains type system. Another solution would be to refactor the program to eliminate this static field since it gives any object access to all the DrawingView and DrawingEditor objects. Since it is often unrealistic to perform such a significant refactoring, maybe the best solution would be to support package-level static ownership domains, similar to confined types [\[9\]](#page-11-42).

#### **6.6 Annotations may be unnecessarily verbose**

Ownership domain annotations tend to be verbose: e.g., formal method parameters need to be fully annotated even if they are not used in the method body or used in a restricted way. This produces particularly unwieldy annotations for containers of generic types.

In Figure [17,](#page-10-2) method clearStackVerbose indicates the current level of annotations needed. It should be possible to leave out domain parameters when they are not really needed. This may involve using implicit existential ownership types as in clearStackAny: i.e., there exists some domain parameters d1, d2, d3, d4, such that the formal method parameter s could be annotated with lent<d1<d2,d3,d4>>. Using appropriate defaults, the annotations could probably be reduced to the level needed to annotate a raw type, as shown in clearStack.

#### **6.7 Manifest ownership can reduce the annotation burden**

The current defaulting tool only adds the shared annotation to String objects. However, during the annotation process, we found ourselves adding the shared annotation to many other types such as Font, FontMetrics, Color, etc. Specifying a per-type default globally and not for every instance, as in *manifest ownership* [\[13\]](#page-11-38), would have reduced the annotation burden.

#### **6.8 Reflective code cannot be annotated**

JHotDraw uses reflective code to serialize and deserialize its state and such code cannot be annotated using ownership domains [\[6\]](#page-11-5).

## **6.9 Annotate Exceptions as** lent

We annotated exceptions with lent since we were not particularly interested in reasoning about them. However, richer annotations are possible [\[45\]](#page-11-43).

## <span id="page-10-0"></span>**7. Related Work**

Case studies applying ownership type systems on real code are few and far between. Hächler [\[25\]](#page-11-9) documented a case study applying

```
@Domains({"owned"})
@DomainParams({"M" , "V" , "C"})
public class UndoManager {
   /∗*<br>* Collection of undo activities
    ∗/
  @Domain ("owned<M<M, V, C>>") Vector<Undoable> undoStack;
  void clearStackVerbose (
     @Domain ("lent<M<M, V, C>>") Vector<Undoable> s) {
    s . removeAllElements ( ) ;
  }
  void clearStackAny (
     @Domain ("lent <? <?, ?, ?>>") Vector <Undoable> s) {
    s . removeAllElements ();
  }
   void clearStack(<br>
@Domain("lent")Vector<Undoable> s) {
     s . removeAllElements ():
  }
}
```
<span id="page-10-2"></span>**Figure 17.** Reducing annotations when they are not really needed.

Universes [\[36,](#page-11-44) [17\]](#page-11-3) on an industrial software application and refactoring the code in the process. Although the subject system in the case study is larger than JHotDraw (around 55,000 lines of code), the author annotated only a portion of the system. The author manually generated visualizations of the ownership structure whereas we had access to tool support to visualize the ownership structure and adjust the annotations accordingly [\[1\]](#page-11-28).

Nägeli [\[38\]](#page-11-11) evaluated how the Universes and Ownership Domains type systems express the standard object-oriented design patterns [\[22\]](#page-11-19). However, in real world complex object-oriented code, design patterns rarely occur in isolation [\[43\]](#page-11-30). As we discussed earlier, these subtle interactions, combined with the single ownership constraint of the type system, make the annotations difficult.

In a previous case study, we re-engineered HillClimber using ArchJava [\[4\]](#page-11-27) to specify a component-and-connector architecture in code and ownership domain annotations to specify the data sharing [\[2\]](#page-11-10). In the earlier case study, we performed refactorings similar to the ones described here. However, adding ownership domain annotations to the ArchJava program seemed easier. Indeed, ArchJava's port construct effectively reduces coupling; in the plain Java implementation, the same effect had to be achieved using programming to interfaces, using mediators, etc.

ArchJava's properties are available at the expense of various restrictions on object-oriented implementations. The previous case study also identified that adding ownership domain annotations required less effort than encoding the architectural structure in Arch-Java [\[2,](#page-11-10) [6\]](#page-11-5). Fewer defects are introduced since code that passes object references need not be changed and the ownership annotations need not affect the runtime semantics of the program. Moreover, the ownership domain annotations, while tedious to add manually, are relatively straightforward once the top-level domains are decided, compared to re-engineering to use ArchJava.

Adding ownership domains annotations manually still required significant effort, and researchers are still looking at scalable inference of ownership domain annotations [\[6,](#page-11-5) [16\]](#page-11-17). Current inference techniques [\[35,](#page-11-45) [33\]](#page-11-29) however only infer the equivalent of owned, shared, lent and unique annotations, i.e., they assume a strict owner-as-dominator hierarchy which is not flexible enough to represent many design patterns. Some approaches do not map the results of the analysis back to an ownership type system [\[35,](#page-11-45) [33\]](#page-11-29). A fully automated inference cannot create multiple public domains in one object and meaningful domain parameters, which are critical for representing the abstract design intent, as in the three top-level Model, View, and Controller domains in JHotDraw. Existing inference algorithms often generate imprecise annotations, producing for each class a long list of domain parameters, often placing each field in a separate domain, and annotating many more objects as shared or lent than necessary [\[6,](#page-11-5) [16\]](#page-11-17).

# **8. Conclusion**

We presented an annotation-based system that re-implements the ownership domains type system as a set of Java 1.5 annotations, using the Eclipse infrastructure. Using annotations imposes many restrictions and requires changing the code slightly to add annotations to it, and the annotation language does take some getting used to. Still, the annotation-based system is an improvement over custom infrastructure, language extensions, and the resulting limited tool support: it enabled us to annotate larger object-oriented programs "in the wild" to study how ownership domains can express and enforce design intent related to object encapsulation and communication and to identify expressiveness limitations.

In future work, we plan on making the type system more flexible and extending the annotation language in a non-breaking way.

### **Acknowledgments**

This work was supported in part by NSF grant CCF-0546550, DARPA contract HR00110710019, the Department of Defense, and the Software Industry Center at Carnegie Mellon University and its sponsors, especially the Alfred P. Sloan Foundation.

## <span id="page-11-28"></span>**References**

- [1] M. Abi-Antoun and J. Aldrich. Compile-Time Views of Execution Structure Based on Ownership. In *Intl. Workshop on Aliasing, Confinement and Ownership*, 2007.
- <span id="page-11-10"></span>[2] M. Abi-Antoun, J. Aldrich, and W. Coelho. A Case Study in Reengineering to Enforce Architectural Control Flow and Data Sharing. *J. Systems and Software*, 80(2), 2007.
- <span id="page-11-2"></span>[3] J. Aldrich and C. Chambers. Ownership Domains: Separating Aliasing Policy from Mechanism. In *ECOOP*, 2004.
- <span id="page-11-27"></span>[4] J. Aldrich, C. Chambers, and D. Notkin. ArchJava: Connecting Software Architecture to Implementation. In *ICSE*, 2002.
- <span id="page-11-22"></span>[5] J. Aldrich and D. Dickey. The Crystal Data Flow Analysis Framework 2.0. <http://www.cs.cmu.edu/~aldrich/courses/654/>, 2006.
- <span id="page-11-5"></span>[6] J. Aldrich, V. Kostadinov, and C. Chambers. Alias Annotations for Program Understanding. In *OOPSLA*, 2002.
- <span id="page-11-33"></span>[7] J. Bloch. *Effective Java*. Addison-Wesley, 2001.
- <span id="page-11-12"></span>[8] B. Bokowski and A. Spiegel. Barat — A Front–End for Java. Technical Report B-98-09, Freie Universität Berlin, 1998.
- [9] B. Bokowski and J. Vitek. Confined Types. In *OOPSLA*, 1999.
- <span id="page-11-42"></span><span id="page-11-1"></span>[10] C. Boyapati, B. Liskov, and L. Shrira. Ownership Types for Object Encapsulation. In *POPL*, 2003.
- <span id="page-11-36"></span>[11] N. Cameron, S. Drossopoulou, J. Noble, and M. Smith. Multiple Ownership. In *OOPSLA*, 2007. To appear.
- <span id="page-11-31"></span>[12] H. B. Christensen. Frameworks: Putting Design Patterns into Perspective. In *SIGCSE Innov. & Tech. in Comp. Sci. Ed.*, 2004.
- <span id="page-11-38"></span><span id="page-11-16"></span>[13] D. Clarke. *Object Ownership & Containment*. PhD thesis, University of New South Wales, 2001.
- [14] D. Clarke and T. Wrigstad. External Uniqueness is Unique Enough. In *ECOOP*, 2003.
- <span id="page-11-0"></span>[15] D. G. Clarke, J. M. Potter, and J. Noble. Ownership Types for Flexible Alias Protection. In *OOPSLA*, 1998.
- <span id="page-11-17"></span>[16] W. Cooper. Interactive Ownership Type Inference. Senior Thesis, Carnegie Mellon University, 2005.
- <span id="page-11-3"></span>[17] W. Dietl and P. Müller. Universes: Lightweight Ownership for JML. *Journal of Object Technology*, 4(8), 2005.
- <span id="page-11-24"></span><span id="page-11-18"></span>[18] A. D. Eisenberg and G. Kiczales. Expressive Programs through Presentation Extension. In *AOSD*, 2007.
- <span id="page-11-7"></span>[19] M. D. Ernst and D. Coward. JSR 308: Annotations on Java types. <http://pag.csail.mit.edu/jsr308/>, 2006.
- <span id="page-11-26"></span>[20] Universes Tools. <www.sct.ethz.ch/research/universes/tools/>, 2007.
- [21] R. M. Fuhrer, F. Tip, A. Kiezun, J. Dolby, and M. Keller. Efficiently Refactoring Java Applications to Use Generic Libraries. In *ECOOP*, 2005.
- <span id="page-11-19"></span>[22] E. Gamma, R. Helm, R. Johnson, and J. Vlissides. *Design Patterns: Elements of Reusable Object-Oriented Software*. Addison-Wesley, 1994.
- <span id="page-11-25"></span><span id="page-11-14"></span>[23] Gamma, E. et al. JHotDraw. <http://www.jhotdraw.org/>, 1996.
- [24] G. Goth. Beware the march of this IDE: Eclipse is overshadowing other tool techniques. *IEEE Software*, 22(4), 2005.
- <span id="page-11-9"></span>[25] T. Hächler. Applying the Universe Type System to an Industrial Application: Case Study. Master's thesis, ETH Zurich, 2005.
- <span id="page-11-21"></span><span id="page-11-13"></span>[26] JavaCC. <https://javacc.dev.java.net/>, 2006.
- [27] JSR 175: A Metadata Facility for the Java Programming Language. <http://jcp.org/en/jsr/detail?id=175>, 2006.
- <span id="page-11-32"></span>[28] D. Kirk, M. Roper, and M. Wood. Identifying and Addressing Problems in Object-Oriented Framework Reuse. *Empirical Software Engineering*, 2006.
- <span id="page-11-39"></span>[29] N. Krishnaswami and J. Aldrich. Permission-Based Ownership: Encapsulating State in Higher-Order Typed Languages. In *PLDI*, 2005.
- <span id="page-11-20"></span>[30] G. T. Leavens, K. R. M. Leino, and P. Müller. Specification and Verification Challenges for Sequential Object-Oriented Programs. *Formal Aspects of Computing*, 2007. Submitted.
- <span id="page-11-37"></span><span id="page-11-34"></span>[31] K. R. M. Leino and P. Müller. Object Invariants in Dynamic Contexts. In *ECOOP*, 2004.
- [32] K. J. Lieberherr and I. M. Holland. Assuring Good Style for Object-Oriented Programs. *IEEE Software*, 6(5), 1989.
- <span id="page-11-29"></span>[33] Y. Liu and A. Milanova. Ownership and Immutability Inference for UML-based Object Access Control. In *ICSE*, 2007.
- <span id="page-11-40"></span>[34] Y. Lu and J. Potter. Protecting Representation with Effect Encapsulation. In *POPL*, 2006.
- <span id="page-11-45"></span>[35] K.-K. Ma and J. S. Foster. Inferring Aliasing and Encapsulation Properties for Java. In *OOPSLA*, 2007. To appear.
- <span id="page-11-44"></span>[36] P. Müller and A. Poetzsch-Heffter. Universes: A Type System for Controlling Representation Exposure. In A. Poetzsch-Heffter and J. Meyer, editors, *Programming Languages and Fundamentals of Programming*, 1999.
- <span id="page-11-15"></span>[37] G. C. Murphy, M. Kersten, and L. Findlater. How are Java Software Developers Using the Eclipse IDE? *IEEE Software*, 23(4), 2006.
- <span id="page-11-11"></span>[38] S. Nägeli. Ownership in Design Patterns. Master's thesis, Department of Computer Science, Federal Institute of Technology Zurich, 2006.
- <span id="page-11-35"></span>[39] Omondo. EclipseUML. <http://www.omondo.com/>, 2006.
- <span id="page-11-8"></span>[40] A. Potanin. Ownership Generic Java. <www.mcs.vuw.ac.nz/~alex/ogj/>, 2005.
- <span id="page-11-4"></span>[41] A. Potanin, J. Noble, D. Clarke, and R. Biddle. Generic Ownership for Generic Java. In *OOPSLA*, 2006.
- <span id="page-11-30"></span><span id="page-11-23"></span>[42] Annotation File Utilities. http://pag.csail.mit.edu/jsr308/annotation-fil 2006.
- [43] D. Riehle. *Framework Design: a Role Modeling Approach*. PhD thesis, Federal Institute of Technology Zurich, 2000.
- <span id="page-11-41"></span>[44] J. Schäfer and A. Poetzsch-Heffter. Simple Loose Ownership Domains. In *FTfJP*, 2006.
- <span id="page-11-43"></span>[45] D. Werner, , and P. Müller. Exceptions in Ownership Type Systems. In *FTfJP*, 2004.
- <span id="page-11-6"></span>[46] ArchJava. <http://www.archjava.org/>, 2007.